*"This is the peer reviewed version of the following article:* Björck, Å., & Indahl, U. G. (2017). Fast and stable partial least squares modelling: A benchmark study with theoretical comments. *Journal of Chemometrics, 31*(8)*, which has been published in final form at* [10.1002/cem.2898](http://dx.doi.org/10.1002/cem.2898)*. This article may be used for non-commercial purposes in accordance with Wiley Terms and Conditions for Self-Archiving."*

# Fast and stable Partial Least Squares modelling: a benchmark study with theoretical comments

Åke Björck $^\dagger$  and Ulf G. Indahl $^\ddagger$ 

November 30, 2016

†) Department of Mathematics, Linköping University, Linköping S-581 83, Sweden (akbjo@math.liu.se).

‡) Department of Mathematical Sciences and Technology, Norwegian University of Life Sciences, N-1432 Ås, Norway (ulf.indahl@nmbu.no).

#### Abstract

Algorithms for Partial Least Squares (PLS) modelling are placed into a sound theoretical context focusing on numerical precision and computational efficiency. NIPALS and other PLS algorithms that perform deflation steps of the predictors  $(X)$  may be slow or even computationally unfeasible for sparse and/or large-scale data sets. As alternatives we develop new versions of the Bidiag1 and Bidiag2 algorithms. These include full reorthogonalization of both score and loading vectors, which we consider to be both necessary and sufficient for numerical precision. Using a collection of benchmark data sets, these two new algorithms are compared to the NIPALS PLS and four other PLS algorithms acknowledged in the chemometrics literature. The provably stable Householder algorithm for PLS regression is taken as the reference method for numerical precision. Our conclusion is that our new Bidiag1 and Bidiag2 algorithms are the methods of choice for problems where both efficiency and numerical precision are important. The benchmark study shows that SIMPLS gives poor numerical precision even for a small number of factors. Further, the non-orthogonal scores PLS, direct scores PLS, and the improved kernel PLS are demonstrated to be numerically less stable than the best algorithms. Prototype MATLAB-codes are included for the five PLS algorithms concluded to be numerically stable on our benchmark datasets. Other aspects of PLS modelling, such as the evaluation of the regression coefficients, are also analyzed using techniques from numerical linear algebra.

Keywords: PLS, NIPALS, Golub-Kahan Householder, Bidiag1, Bidiag2, Lanczos process, bidiagonalization, stability, regression, deflation, reorthogonalization.

## 1 Introduction

The first rigorous description of a PLS algorithm was the NIPALS algorithm given in 1984 by Wold et al. [20]. Since then a great number of different, but analytically equivalent PLS algorithms have been suggested in the literature. Even minor analytically equivalent modifications of a PLS algorithm may give (very) different computed results for the regression coefficients and fitted values. It is therefore important that all new PLS algorithms are tested preferably on a shared set of benchmark problems in the public domain. In 2009, Andersson [1] presented a comparison of nine different PLS algorithm with respect to speed and numerical precision. The aim of the present paper is to follow up on Andersson's pioneering initiative, but our evaluation differs in several aspects. We take the PLS algorithm based on Householder transformations (HHPLS) as our reference algorithm. HHPLS is computationally slow but, more importantly, has been proven by Björck [3] to be numerically stable in the mixed forwardbackward sense.

For sparse and/or large-scale data sets the deflation steps of the predictors  $(X)$  as implemented in the NIPALS PLS is slow and may even be computationally unfeasible. Wold et al. [20] noted that in such situations the LSQR algorithm by Paige and Saunders [19] might be an attractive alternative. LSQR builds on the Bidiag1 algorithm, a Lanczos-type (see [14]) bidiagonalization algorithm proposed in the seminal paper by Golub and Kahan [8]. Manne [15] suggested instead using an adaption of the analytically equivalent Bidiag2 algorithm (also proposed in [8]). Eldén [6] also focused on the equivalence between NIPALS PLS and Bidiag2 for the purpose of exploring the shrinkage properties of PLS in comparison to principal component regression (PCR). Wu and Manne [21] commented on the numerical instability problems associated with the Bidiag2-version of PLS but refrained from including stabilizing reorthogonalization steps. In the survey by Andersson [1], where Bidiag2 was tested without reorthogonalization, it was demonstrated to be fast but gave considerably poorer numerical precision than the other algorithms.

The tested algorithms analyzed and tested in the present paper include the two most most widely used choices for PLS-modelling—the NIPALS PLS algorithm by Wold et al. [20] and the SIMPLS algorithm by deJong [5] as well as two new algorithms based on the Bidiag2 and Bidiag1. These perform full reorthogonalization, which we consider essential for any successful large scale application of PLS. Code for a stabilized version of Bidiag2 with reorthogonalization of both the scores (T) and the weights (W) was also presented by Indahl [11, appendix A.5].

# 2 Mathematical preliminaries

Consider a linear model  $\mathbf{X}\mathbf{b} = \mathbf{y}$ , where  $\mathbf{X} \in \mathbf{R}^{n \times p}$  and  $\mathbf{y} \in \mathbf{R}^n$  and the related least squares problem

$$
\min \|\mathbf{b}\|_2 \quad \text{subject to} \quad \|\mathbf{X}\mathbf{b} - \mathbf{y}\|_2 = \min. \tag{1}
$$

Independent of the size and rank of  $X$ , this problem always has a unique solution  $b^{\dagger}$  called the pseudoinverse solution characterized by the two conditions

$$
\mathbf{X}'\mathbf{X}\mathbf{b} = \mathbf{X}'\mathbf{y}, \qquad \mathbf{b} \in \text{span}(\mathbf{X}') \subseteq \mathbf{R}^p, \tag{2}
$$

i.e.,  $\mathbf{b}^\dagger$  is the solution of the associated normal equations contained in the row subspace of  $\mathbf{X}$ .

The PLS approximations  $\mathbf{b}_k$ ,  $k = 1, 2, \ldots$  to problem (1) can be defined as the estimates generated by  $k$  steps of the NIPALS PLS algorithm. We prefer a definition of the approximate  $k$ -component PLS solutions to be independent of a particular algorithm and define the PLS approximation  $\mathbf{b}_k$  as the solution of the subproblem

$$
\min_{\mathbf{b}} \|\mathbf{X}\mathbf{b} - \mathbf{y}\|_2, \text{ subject to } \mathbf{b} \in \mathcal{K}_k(\mathbf{X}'\mathbf{X}, \mathbf{X}'\mathbf{y}). \tag{3}
$$

Here  $\mathcal{K}_k(\mathbf{X}'\mathbf{X},\mathbf{X}'\mathbf{y})\subseteq \mathbf{R}^p$  denotes the so called  $Krylov$  subspace $^1$  spanned by the first  $k$   $Krylov$ vectors

$$
\mathbf{X}'\mathbf{y}, (\mathbf{X}'\mathbf{X})\mathbf{X}'\mathbf{y}, \dots, (\mathbf{X}'\mathbf{X})^{k-1}\mathbf{X}'\mathbf{y}, \tag{4}
$$

The corresponding residual vector  $\mathbf{r} = \mathbf{y} - \mathbf{X} \mathbf{b}_k \in \mathcal{K}_{k+1}(\mathbf{X} \mathbf{X}', \mathbf{y}) \subseteq \mathbf{R}^n$ , is contained in the subspace spanned by the Krylov vectors

$$
\mathbf{y}, (\mathbf{XX}')\mathbf{y}, (\mathbf{XX}')^2\mathbf{y}, \dots, (\mathbf{XX}')^k\mathbf{y}.\tag{5}
$$

An infinite sequence of Krylov vectors is called a *Krylov sequence*. A Krylov sequence always has a first vector that can be expressed as a linear combination of the preceding ones. Hence, for some index  $K \geq 1$ , it holds that the subspaces  $\mathcal{K}_{K+1}(\mathbf{X}'\mathbf{X}, \mathbf{X}'\mathbf{y}) = \mathcal{K}_{K}(\mathbf{X}'\mathbf{X}, \mathbf{X}'\mathbf{y})$ . The latter means that  $K$  is both the maximum rank for the particular Krylov subspaces and the maximum number of possible PLS components for the particular  $(X, y)$ -dataset. It can be shown (see [3]) that with this maximum number  $(K)$  of PLS components, the pseudoinverse solution and the PLS solution coincide, i.e.  $\mathbf{b}_K = \mathbf{b}^\dagger$ .

For  $1 \leq k < K$  PLS-components, the subproblems (3) have full rank and hence the corresponding PLS solution  $\mathbf{b}_k$  is uniquely defined. Note that, although the pseudoinverse solution  $\mathbf{b}^{\dagger}$  is a linear mapping of  $\mathbf{y}$ , the intermediate PLS approximations  $\mathbf{b}_k$  depend nonlinearly on y in a non-trivial way, as explained in Elden [6, section 4].

In the context of exact arithmetic, there are two situations where the maximum number of PLS steps  $K < \text{rank}(\mathbf{X}) \le \min\{n, p\}$ . The first situation is when **X** has one or more multiple singular values; the second is when  $\bf{y}$  is orthogonal to some left singular vectors of  $\bf{X}$ . The following lemma is proved in Björck [3]:

**Lemma 2.1** Let  $X \in \mathbb{R}^{n \times p}$  have s distinct (possibly multiple) non-zero singular values  $\sigma_1$  $\sigma_2 > \cdots > \sigma_s$ . Denote by  $c_i$  the norm of the orthogonal projection of y onto the left singular subspace corresponding to  $\sigma_i$ . Then, in exact arithmetic, PLS terminates with  $\mathbf{b}_r$ , where  $r \leq s$ is the number of nonzero coefficients  $c_i$ .

Note that by Lemma 2.1, it is possible that PLS stops before  $rank(X)$  steps. For example, if X equals the identity matrix, then PLS stops already after one step! In practice, PLS is usually stopped well before the maximum number of terms have been computed.

Lanczos and conjugate gradient methods are closely related and are frequently referred to as Krylov subspace methods. These methods were introduced in the early 1950s by Lanczos [14] and Hestenes and Stiefel [10] for the purpose of solving large systems of linear equations and eigenvalue problems. Today, Krylov subspace methods play a dominant role in nearly all scientific computations; see Golub and O'Leary  $[9]$  for a survey on the fundamental developments of the topic.

Orthogonal bases for the Krylov subspaces  $\mathcal{K}_k(\mathbf{X}'\mathbf{X}, \mathbf{X}'\mathbf{y})$  and  $\mathcal{K}_k(\mathbf{X}\mathbf{X}', \mathbf{X}\mathbf{X}'\mathbf{y})$  play a central role in PLS algorithms. They are uniquely defined until the PLS algorithm terminates.

<sup>&</sup>lt;sup>1</sup>Named after the Russian mathematician Aleksei Nikolaevich Krylov (1863–1945), Maritime Academy of St. Petersburg, who pioneered the use of such subspaces in scientific computing.

In theory, they can be computed by applying Gram-Schmidt orthogonalization to the sequence of Krylov vectors

$$
\mathbf{X}'\mathbf{y}, (\mathbf{X}'\mathbf{X})\mathbf{X}'\mathbf{y}, \dots, (\mathbf{X}'\mathbf{X})^{k-1}\mathbf{X}'\mathbf{y}, \qquad \mathbf{XX}'\mathbf{y}, (\mathbf{XX}')^2\mathbf{y}, \dots, (\mathbf{XX}')^k\mathbf{y}.
$$
 (6)

It is well known that these sequences of Krylov vectors converge to the left and right singular vectors, respectively of the largest singular value of X. Hence they rapidly become nearly linearly dependent. Even when using double numerical precision computation with relative numerical precision  $10^{-16}$ , there may be a complete loss of orthogonality after only few steps. This is because the loss of orthogonality grows exponentially with the number of steps. This will cause a corresponding loss of orthogonality as in the Gram-Schmidt process; see e.g., Björck [2, Section 2.3.5]. Indeed, loss of orthogonality in the computed basis vectors is the most common cause of low numerical precision for several proposed PLS algorithms.

Krylov subspaces have a useful and important invariance property with respect to a change of basis. Let  $\mathbf{T} \in \mathbb{R}^{n \times n}$  and  $\mathbf{W} \in \mathbb{R}^{p \times p}$  be any pair of square orthogonal matrices Then the original system  $\mathbf{X}\mathbf{b} = \mathbf{y}$  is equivalent to the system  $\mathbf{B}\mathbf{z} = \mathbf{q}$ , where  $\mathbf{B} = \mathbf{T}'\mathbf{X}\mathbf{W}$ ,  $\mathbf{z} = \mathbf{W}'\mathbf{b}$ and  $\mathbf{q} = \mathbf{T}'\mathbf{y}$ . The Krylov subspaces for the original and transformed system are related by

$$
\mathcal{K}_k(\mathbf{X}'\mathbf{X}, \mathbf{X}'\mathbf{y}) = \mathbf{W}\mathcal{K}_k(\mathbf{B}'\mathbf{B}, \mathbf{B}'\mathbf{q}).
$$

The PLS approximations for the original and transformed systems are related according to **, where**  $**z**<sub>k</sub>$  **is the solution of the subproblem** 

$$
\min_{\mathbf{z}} \|\mathbf{B}\mathbf{z} - \mathbf{q}\|_2, \text{ subject to } \mathbf{z} \in \mathcal{K}_k(\mathbf{B}'\mathbf{B}, \mathbf{B}'\mathbf{q}). \tag{7}
$$

If  $T$  and  $W$  are chosen as the matrices of left- and right singular vectors, respectively, then  $B = \Sigma$  is diagonal. The transformed system in this case becomes  $\Sigma z = q$ , where

$$
\mathbf{q} = \mathbf{T}'\mathbf{y}, \quad \Sigma = \begin{pmatrix} \Sigma_1 & 0 \\ 0 & 0 \end{pmatrix}, \quad \Sigma_1 = \mathrm{diag}(\sigma_1, \ldots, \sigma_r) > 0,
$$

and  $r = \text{rank}(\mathbf{X}) \le \min\{p, n\}$ . Hence, if the SVD of **X** is known, then explicit expressions for the PLS approximations,  $\mathbf{b}_k$  can be obtained. However, even computing a low rank PLS approximation with this approach requires the full SVD of  $X$ . Hence, this relationship is most interesting for the theoretical aspects of the PLS approximations. For real applications it is more attractive to require  $\bf{B}$  to be bidiagonal, since the corresponding orthogonal basis matrices can be obtained by computationally fast forward recursions.

# 3 PLS Algorithms

### 3.1 The NIPALS PLS

The NIPALS PLS algorithm by Wold et al. [20] takes  $\mathbf{X}_0 = \mathbf{X}$ ,  $\mathbf{y}_0 = \mathbf{y}$ , and for  $k = 1, 2, \ldots$ , generates

$$
\mu_k \mathbf{w}_k = \mathbf{X}_{k-1}' \mathbf{y}_{k-1}, \qquad \rho_k \mathbf{t}_k = \mathbf{X}_{k-1} \mathbf{w}_k,\tag{8}
$$

$$
(\mathbf{X}_k, \mathbf{y}_k) = (\mathbf{I} - \mathbf{t}_k \mathbf{t}'_k)(\mathbf{X}_{k-1}, \mathbf{y}_{k-1}),
$$
\n(9)

where  $\mu_k$  and  $\rho_k$  are normalizing constants. (The original NIPALS algorithm differs slightly from this description in that only the weights  $w_k$  are normalized. To be consistent with the algorithms considered below we also normalize the scores  $\mathbf{t}_k$ . This will not affect the numerical precision of the algorithm and the extra computational overhead is negligible.) In (9)  $\mathbf{X}_{k-1}$ and  $y_{k-1}$  are deflated by subtracting their orthogonal projections onto  $t_k$ . This can also be written as

$$
(\mathbf{X}_k, \mathbf{y}_k) = (\mathbf{X}_{k-1}, \mathbf{y}_{k-1}) - \mathbf{t}_k(\mathbf{p}'_k, \eta_k),
$$
\n(10)

$$
\mathbf{p}'_k = \mathbf{t}'_k \mathbf{X}_{k-1}, \quad \eta_k = \mathbf{t}'_k \mathbf{y}_{k-1}.
$$
 (11)

We note that if  $\mathbf{t}'_k \mathbf{X}_{k-1} \mathbf{w}_k \neq 0$ , then the rank of  $\mathbf{X}_k$  is exactly one less than that of  $\mathbf{X}_{k-1}$ . Summing (10) and (11) and setting where  $\mathbf{T}_k = (\mathbf{t}_1, \ldots, \mathbf{t}_k)$ ,  $\mathbf{P}_k = (\mathbf{p}_1, \ldots, \mathbf{p}_k)$ , and  $\mathbf{q}_k =$  $(\eta_1, \ldots, \eta_k)'$  gives

$$
\mathbf{X} = \mathbf{T}_k \mathbf{P}_k' + \mathbf{X}_k, \qquad \mathbf{y} = \mathbf{T}_k \mathbf{q}_k + \mathbf{y}_k. \tag{12}
$$

These relations hold to working numerical precision and do not rely on orthogonality. The matrix  $\mathbf{T}_k \mathbf{P}'_k$  is a rank- $k$  approximation to the data matrix  $\mathbf{X}$ . The regression coefficients are **, where**  $**z**<sub>k</sub>$  **is obtained by solving the linear system** 

$$
(\mathbf{P}_k'\mathbf{W}_k)\mathbf{z}_k = \mathbf{q}_k. \tag{13}
$$

Orthogonal bases for the Krylov subspaces  $\mathcal{K}_k(\mathbf{X}'\mathbf{X}, \mathbf{X}'\mathbf{y})$  and  $\mathcal{K}_k(\mathbf{X}\mathbf{X}', \mathbf{X}\mathbf{X}'\mathbf{y})$  are given by the matrices

$$
\mathbf{T}_k = (\mathbf{t}_1, \dots, \mathbf{t}_k) \text{ and } \mathbf{W}_k = (\mathbf{w}_1, \dots, \mathbf{w}_k),
$$
\n(14)

generated by  $(8)-(9)$ ; see Eldén [6, Proposition 3.1]).

## 3.2 The Householder bidiagonalization PLS

Golub and Kahan [8] gave a numerically stable algorithm for the bidiagonalization of a matrix **X** using products of Householder reflections (see [2, Section 2.3.1]) from left and right. After  $k$  steps, the first k rows and columns are transformed to upper bidiagonal form

$$
\mathbf{B}_{k} = \begin{pmatrix} \rho_1 & \theta_2 & & & \\ & \rho_2 & \theta_3 & & \\ & & \ddots & & \\ & & & \rho_{k-1} & \theta_k \\ & & & & \rho_k \end{pmatrix} . \tag{15}
$$

The first k left and right Householder transformations *implicitly* define bases matrices  $\mathbf{T}_k$  and  $W_k$  for the Krylov subspaces. These matrices need not be formed explicitly and hence are orthogonal by definition.

As in the NIPALS, the HHPLS algorithm performs explicit modifications of the  $(X, y)$ -data in the intermediate calculations. Because the HHPLS is numerically stable in a strong sense (Björck [3]), it is chosen as our reference algorithm. Note that the Householder reduction to bidiagonal form is also the first step in standard algorithms for computing the SVD. Therefore, the HHPLS gives at least as good precision for PLS, although SVD may provide more complete information about the data matrix X.

## 3.3 The Golub-Kahan Lanczos bidiagonalization for  $PLS$

Golub and Kahan [8] also proposed an algorithm using a Lanczos-type recursive process for the bidiagonalization of a given matrix, in which only matrix-vector products with the original data  $X$  and  $X'$  are used. This is highly advantageous when  $X$  is sparse or otherwise structured, because such matrix-vector products may then be performed very efficiently.

There are two alternative procedures for adaption of the Golub-Kahan Lanczos bidiagonalization to PLS:

The Bidiag2-procedure starts by computing

$$
\theta_1 \mathbf{w}_1 = \mathbf{X}' \mathbf{y}, \qquad \rho_1 \mathbf{t}_1 = \mathbf{X} \mathbf{w}_1, \tag{16}
$$

and then for  $i = 1, 2, \ldots$ , it computes

$$
\theta_{i+1}\mathbf{w}_{i+1} = \mathbf{X}'\mathbf{t}_i - \rho_i \mathbf{w}_i, \qquad \rho_{i+1}\mathbf{t}_{i+1} = \mathbf{X}\mathbf{w}_{i+1} - \theta_{i+1}\mathbf{t}_i.
$$
 (17)

The scalars  $\rho_i$  and  $\theta_i$  are normalizing constants and give the elements in the *i*th row of the upper bidiagonal matrix  $B_k$ . The unit vectors  $w_i$  and  $t_i$  are the desired orthogonal basis vectors for the corresponding Krylov subspaces  $\mathcal{K}_k(\mathbf{X}'\mathbf{X}, \mathbf{X}'\mathbf{y})$  and  $\mathcal{K}_k(\mathbf{X}\mathbf{X}', \mathbf{X}\mathbf{X}'\mathbf{y})$ , respectively. We may rewrite the above recursion (16-17) as

$$
\mathbf{W}_{k}(\theta_{1}\mathbf{e}_{1}) = \mathbf{X}'\mathbf{y}, \qquad \mathbf{X}\mathbf{W}_{k} = \mathbf{T}_{k}\mathbf{B}_{k}, \qquad \mathbf{X}'\mathbf{T}_{k} = \mathbf{W}_{k}\mathbf{B}'_{k} + \theta_{k+1}\mathbf{w}_{k+1}\mathbf{e}'_{k}, \qquad (18)
$$

where  $e_k$  denotes the k-th unit vector. As noted in Indahl [11, equation (1)], the PLS Xloadings are  $\mathbf{P}_k = \mathbf{X}' \mathbf{T}_k$ . Hence, by left multiplication with the orthogonal scores matrix  $\mathbf{T}'_k$ in the middle equation of (18), it follows that the bidiagonal matrix can be expressed as

$$
\mathbf{B}_k = \mathbf{P}_k' \mathbf{W}_k. \tag{19}
$$

The Bidiag1-procedure starts with

$$
\gamma_1 \mathbf{u}_1 = \mathbf{y}, \qquad \alpha_1 \mathbf{w}_1 = \mathbf{X}' \mathbf{u}_1, \tag{20}
$$

and then for  $i = 1, 2, \ldots$ , computes

$$
\gamma_{i+1}\mathbf{u}_{i+1} = \mathbf{X}\mathbf{w}_i - \alpha_i \mathbf{u}_i, \qquad \alpha_{i+1}\mathbf{w}_{i+1} = \mathbf{X}'\mathbf{u}_{i+1} - \gamma_{i+1}\mathbf{w}_i.
$$
 (21)

For  $i = 1, ..., k$ , the normalizing constants  $\alpha_i$  and  $\gamma_{i+1}$  are elements in the *i*-th column of the lower bidiagonal matrix

$$
\mathbf{C}_{k} = \begin{pmatrix} \alpha_{1} & & & & \\ \gamma_{2} & \alpha_{2} & & & \\ & \gamma_{3} & & & \\ & & \alpha_{k-1} & & \\ & & & \gamma_{k} & \alpha_{k} \\ & & & & \gamma_{k+1} \end{pmatrix} . \tag{22}
$$

The recursion (20-21) may be rewritten in matrix form as

$$
\mathbf{U}_{k+1}(\gamma_1 \mathbf{e}_1) = \mathbf{y}, \qquad \mathbf{X} \mathbf{W}_k = \mathbf{U}_{k+1} \mathbf{C}_k, \qquad \mathbf{X}' \mathbf{U}_{k+1} = \mathbf{W}_k \mathbf{C}_k' + \alpha_{k+1} \mathbf{w}_{k+1} \mathbf{e}_k'. \tag{23}
$$

The vectors  $\mathbf{w}_i$  are the same as in Bidiag2, while  $\mathbf{u}_i$  and  $\mathbf{e}_i$  for  $i = 1, \ldots, k$  are orthogonal basis vectors for the Krylov subspace  $\mathcal{K}_k(\mathbf{XX}', \mathbf{y})$  and the standard Euclidean basis, respectively. Bidiag2 corresponds to the procedure originally given by Golub and Kahan, but either procedure may be derived from the other by interchanging  $X$  and  $X'$  and choosing the appropriate starting vector; see Paige and Saunders [19].

The upper bidiagonal matrix  $\mathbf{B}_k$  and the vectors  $\mathbf{t}_i$  in Bidiag2 can be obtained from  $\mathbf{C}_k$  and the  $\mathbf{u}_i$  using a sequence of Givens rotations (see [2, Section 2.3.1]). This process is illustrated below for  $k = 2$ . We first rotate the first two rows in  $\mathbf{C}_k$  to zero out the element  $\gamma_2$ . To preserve the product, we apply the same rotation to the corresponding columns in  $U_k$ . After these operations we have obtained  $t_1$ ,  $\rho_1$ , and  $\theta_1$ . Next we rotate rows 2 and 3 in the (transformed) matrix  $C_k$  to zero out  $\gamma_3$  and again apply the same rotations to columns 2 and 3 in  $U_k$ . This will produce  $t_2$ ,  $\rho_2$ , and  $\theta_2$ .

$$
(\mathbf{u}_1, \mathbf{u}_2, \mathbf{u}_3)\begin{pmatrix} \alpha_1 & & \\ \gamma_2 & \alpha_2 \\ & \gamma_3 \end{pmatrix} \Rightarrow (\mathbf{t}_1, \tilde{\mathbf{u}}_2, \mathbf{u}_3)\begin{pmatrix} \rho_1 & \theta_2 \\ 0 & \tilde{\alpha}_2 \\ & \gamma_3 \end{pmatrix} \Rightarrow (\mathbf{t}_1, \mathbf{t}_2, \tilde{\mathbf{u}}_3)\begin{pmatrix} \rho_1 & \theta_2 \\ 0 & \rho_2 \\ & 0 \end{pmatrix}
$$

Clearly, the Givens rotations can be interleaved with the recursions in Bidiag1. Because  $y = \gamma_1 u_1$  the generation of the right-hand side vector  $q_k$  in the linear system (13) also differs from that in Bidiag2. A more complete description of the above process is given in the LSQRpaper of Paige and Saunders [19]. However, in the LSQR-algorithm the basis vectors  $\mathbf{T}_k$  are not computed because they are not used.

In Bidiag1 and Bidiag2 the analytically orthogonal basis vectors are directly generated from the two-term recursions and the Krylov vectors (6) are never formed. Still, there will be a gradual loss of numerical orthogonality in the basis vectors. This loss is closely related to the convergence of singular values of the bidiagonal matrices to the singular values of X. A satisfactory analysis of this behavior is challenging, and was first given by Paige [18] nearly twenty years after the publication of the Lanczos process in [14].

The original PLS-paper [20] recommended using LSOR in situations where the deflation of the predictors  $X$  in NIPALS is expensive. However, the LSQR algorithm is not directly suitable as a PLS substitute for several reasons:

- LSQR is designed to be used for a different purpose, namely for the efficient solution of large-scale least squares problems min  $\|\mathbf{X}\mathbf{b} - \mathbf{y}\|_2$ .
- LSQR does not save the vectors  $w_i$  and  $u_i$ . The iterations are continued even after the orthogonality of the bases vectors have been completely lost. For ill-conditioned problems LSQR can take many more than  $rank(X)$  iterations to converge.
- Several features included in LSQR, such as stopping criteria and condition estimation are of less interest in the typical PLS modelling context, where comparatively few factors are used.

Due to the inference purposes of PLS, the bases vectors  $t_k$  and  $w_k$  need to be saved and their orthogonality preserved. This can be achieved by reorthogonalizing  $t_k$  and  $w_k$  against all previous basis vectors  $t_1, \ldots, t_{k-1}$  and  $w_1, \ldots, w_{k-1}$  as soon as they have been computed. If we define  $\mathbf{T}_{k-1} = [\mathbf{t}_1 \ \mathbf{t}_2 \ ... \ \mathbf{t}_{k-1}]$  and  $\mathbf{W}_{k-1} = [\mathbf{w}_1 \ \mathbf{w}_2 \ ... \ \mathbf{w}_{k-1}]$  the reorthogonalizations of  $\mathbf{t}_k$  and  $\mathbf{w}_k$  can be expressed as  $\mathbf{t}_k = \mathbf{t}_k - \mathbf{T}_{k-1}(\mathbf{T}_{k-1}'\mathbf{t}_k)$  and  $\mathbf{w}_k = \mathbf{w}_k - \mathbf{W}_{k-1}(\mathbf{W}_{k-1}'\mathbf{w}_k)$ respectively, followed by a normalization step. This adds an arithmetic cost of about  $4(n+p)k^2$ 

flops for k factors and is usually affordable in typical applications of PLS (but not for the problems traditionally solved by LSQR).

#### 3.4 A note on matrix residuals

Although the NIPALS and the proposed alternative algorithms compute the same approximate solutions  $\mathbf{b}_k$  they differ in the way the residual of the data matrix is approximated. With the  $\mathbf{T}_k$ -matrix taken to be orthogonal, the data residuals  $\mathbf{X}_k$  in NIPALS are given by

$$
\mathbf{X}_k = \mathbf{X} - \mathbf{T}_k \mathbf{P}_k' = (\mathbf{I} - \mathbf{T}_k \mathbf{T}_k') \mathbf{X},\tag{24}
$$

i.e. a projection in the column space of  $X$ . For the Householder and Bidiag versions the residual is obtained from the rank-k approximations  $\mathbf{X} \approx \mathbf{T}_k \mathbf{B}_k \mathbf{W}_k'$ . Using  $\mathbf{T}_k \mathbf{B}_k = \mathbf{X} \mathbf{W}_k$ we obtain the data residual

$$
\mathbf{E}_k = \mathbf{X} - (\mathbf{T}_k \mathbf{B}_k) \mathbf{W}_k' = \mathbf{X} - (\mathbf{X} \mathbf{W}_k) \mathbf{W}_k' = \mathbf{X} (\mathbf{I} - \mathbf{W}_k \mathbf{W}_k'),\tag{25}
$$

i.e. a projection in the row space of  $X$ . See Indahl [11, Note 8] for a more detailed discussion of the two **X**-approximation alternatives  $\mathbf{T}_k \mathbf{P}'_k$  and  $(\mathbf{T}_k \mathbf{B}_k) \mathbf{W}'_k$ .

It is a common assumption that the PLS data residuals  $\mathbf{X}_k$  and  $\mathbf{E}_k$  will always become small when  $k \to \text{rank}(\mathbf{X})$ . The original "Algorithm PLS" in Wold et al. [20] says that the iterations are to be continued until  $\|(\mathbf{X}_k, \mathbf{y}_k)\|$  is small, where "small" in the numerical sense can be decided upon by comparing the ratios  $\|(\mathbf{X}_k, \mathbf{y}_k)\|/\|\mathbf{X}_k\|$  to some pre-specified positive tolerance  $\tau$  (0 <  $\tau \ll 1$ ). However, according to Lemma 2.1, there are circumstances where PLS instead terminates after  $k \ll \text{rank}(\mathbf{X})$  steps independent of the magnitude of the ratio  $\|(\mathbf{X}_k, \mathbf{y}_k)\|/\|(\mathbf{X}, \mathbf{y})\|.$ 

In most practical applications of PLS one is primarily interested in good predictive performance with respect to  $\mathbf{y}$ . Some appropriate model validation-and-selection strategy should therefore be preferred over the theoretical termination alternatives just mentioned. Cross validation is a popular alternative often used with PLS.

# 4 Computing the regression coefficients

After k steps of the Bidiag2 algorithm, the regression coefficients are  $\mathbf{b}_k = \mathbf{W}_k \mathbf{z}_k$ , where  $\mathbf{z}_k$ satisfies the upper bidiagonal system

$$
\mathbf{B}_k \mathbf{z}_k = \mathbf{q}_k, \quad \mathbf{q}_k = \mathbf{T}_k' \mathbf{y} = (\eta_1, \dots, \eta_k)'.
$$
 (26)

The bidiagonal system  $B_k z_k = q_k$  can be solved with minimum computational effort using backsubstitution. But  $z_k$  will differ in all entries from  $z_{k-1}$  and computing  $b_k = W_k z_k$  has to be done from scratch, which may be computationally expensive when dealing with large modelling problems. In LSQR a more efficient updating formula is used for  $\mathbf{b}_k$  that can be applied also in the Bidiag1 and Bidiag2 algorithms presented here. If we define  $D_k =$  $(\mathbf{d}_1, \ldots, \mathbf{d}_k) = \mathbf{W}_k \mathbf{B}_k^{-1}$  $\overline{k}^1$ , then

$$
\mathbf{W}_k = \mathbf{D}_k \mathbf{B}_k \text{ and } \mathbf{b}_k = \mathbf{W}_k \mathbf{B}_k^{-1} \mathbf{q}_k = \mathbf{D}_k \mathbf{q}_k = \mathbf{b}_{k-1} + \eta_k \mathbf{d}_k.
$$
 (27)

For the first column we obtain  $\mathbf{d}_1 = (1/\rho_1)\mathbf{w}_1$ , and the resulting vector of regression coefficients **. For**  $k > 1$ **, the matrix identity in (27) can be expressed as** 

$$
(\mathbf{W}_{k-1}, \mathbf{w}_k) = (\mathbf{D}_{k-1}, \mathbf{d}_k) \begin{pmatrix} \mathbf{B}_{k-1} & \theta_k \mathbf{e}_{k-1} \\ 0 & \rho_k \end{pmatrix}.
$$
 (28)

Equating the first block columns shows that  $\mathbf{W}_{k-1} = \mathbf{D}_{k-1}\mathbf{B}_{k-1}$ . Hence the first  $k-1$  columns of  $\mathbf{D}_k$  equal  $\mathbf{D}_{k-1}$ . Because  $\mathbf{D}_{k-1}\mathbf{e}_{k-1}=\mathbf{d}_{k-1}$  (the last column of  $\mathbf{D}_{k-1}$ ), equating the last columns of  $\mathbf{D}_k$  and  $\mathbf{W}_k$  and solving for  $\mathbf{d}_k$  gives

$$
\mathbf{d}_k = (\mathbf{w}_k - \theta_k \mathbf{d}_{k-1})/\rho_k, \quad k > 1.
$$
 (29)

Note that storing the entire matrix  $D_k$  is unnecessary (only the most recent iteration for the column  $\mathbf{d}_{i-1}$  needs to be saved to compute the subsequent column  $\mathbf{d}_i$ ).

According to the  $\mathbf{b}_k$  updating rule given in (27) and the formula for  $\mathbf{d}_k$  in (29), the complete updating formulas for the PLS regression coefficients become

$$
\mathbf{b}_1 = \eta_1 \mathbf{d}_1 = (\eta_1/\rho_1) \mathbf{w}_1,
$$
  
\n
$$
\mathbf{b}_k = \mathbf{b}_{k-1} + (\eta_k/\rho_k)(\mathbf{w}_k - \theta_k \mathbf{d}_{k-1}), \quad k > 1.
$$
\n(30)

When coding in MATLAB it is possible to perform the vector updates (30) by using the expression

$$
b = \texttt{cumsum}(\texttt{bsxfun}(@\texttt{times}, \texttt{W}/\texttt{B}, \texttt{y}' * \texttt{T}), 2);
$$

This executes very efficiently, but it must be noted that the cumsum-construction (for cumulative summation) is not available in most programming languages. It should also be noted that using  $W * inv(B)$  instead of  $W/B$  is not good programming practice, because the inverse of the bidiagonal matrix  $\bf{B}$  is a full matrix and calculating it will be an unnecessary waste of both time numerical precision. We remark that many other alternatives for computing the regression coefficients have been suggested in the literature, but using (30) seems to be the best choice in terms of speed and numerical precision.

The original NIPALS algorithm differs in that the regression coefficients  $\mathbf{b}_k = \mathbf{W}_k \mathbf{y}_k$  are obtained from the linear system

$$
(\mathbf{P}_k'\mathbf{W}_k)\mathbf{z}_k = \mathbf{q}_k,\tag{31}
$$

where  $P'_k W_k$  is treated as a full matrix. By uniqueness (see equation 19), it follows that  $\mathbf{P}_k' \mathbf{W}_k$  analytically equals the bidiagonal matrix  $\mathbf{B}_k$ . Due to loss of orthogonality in floatingpoint arithmetic the off-bidiagonal entries usually appear as small but nonzero. Björck [3] shows that neglecting all off-bidiagonal entries in  ${\bf P}_k'{\bf W}_k$  leads to a loss of numerical precision, because they compensate for the loss of orthogonality. However, the lower triangular elements are of the order of unit roundoff, whereas the off-bidiagonal elements in the upper triangular part can be much larger. Therefore, in our NIPALS MATLAB-code (see section A.2 below)  $\mathbf{P}_k' \mathbf{W}_k$  is treated as a full upper triangular matrix. Then the recursion (28) is still valid, and we use the expression

$$
\mathtt{beta} = \mathtt{cumsum}(\mathtt{bsxfun}(@times, \mathtt{W}/\mathtt{triu}(P'*W), y'*T), 2);
$$

for the evaluation of the coefficients. If wanted, this can of course be rewritten as an equivalent vector recursion.

## 5 The algorithms to be compared

The algorithms can be split into two groups depending on whether or not they "deflate" the data  $X$  and  $y$  as in the NIPALS and Householder algorithms or just use the data matrix  $X$ and its transpose in matrix-vector operations.

- Algorithms deflating both  $X$  and  $y$ :
	- 1. The mixed forward-backward stable reference method HHPLS by Björck [3] (accurate but slow).
	- 2. The original NIPALS by Wold et al. [20] with normalized scores  $(T)$  and weights  $(\mathbf{W})$  conjectured to be stable in [3].
	- 3. The non-orthogonal scores PLS by Martens [16].
- Additional algorithms considered to be stable in [1]:
	- 4. SIMPLS by deJong [5] known as one of the fastest PLS algorithms according to [1].
	- 5. Direct-Scores PLS (DSPLS) by Andersson reported to be among the fastest PLS algorithms in [1].
	- 6. The Improved Kernel PLS (IKPLS) by Dayal and MacGregor [4] reported to be among the fastest PLS algorithms in [1].
- Algorithms without X-deflation but including full reorthogonalization (all comparable to the algorithms 4-6 in terms of speed):
	- 7. Bidiag2 adapted from Golub and Kahan [8] including full reorthogonalization of score- and loading vectors.
	- 8. Bidiag1 adapted from Paige and Saunders [19] including full reorthogonalization of score- and loading vectors.
	- 9. The PLSHY a hybrid bidiagonalization algorithm obtained by a minor modication of Bidiag2 to include explicit  $y$ -deflation.

Prototype MATLAB-code for the algorithms 1, 2 and 7–9 is included in the appendix. For the other algorithms we use the MATLAB-code given by Andersson [1]. Manne [15] observed that in the NIPALS algorithm deflation of  $\bf{y}$  is analytically unnecessary. Andersson [1] omits this deflation in his code as does several other authors. However, as shown by Björck  $[3]$ , this omission may substantially increase the loss of orthogonality in the basis vectors  $\mathbf{T}_k$  and  $\mathbf{W}_k$ computed by NIPALS. Hence, our implementation of the NIPALS PLS performs deflation of y, as in the original algorithm [20], (NOTE: No particular stopping criterion is implemented in the various algorithms. Deciding when to stop a PLS algorithm is problem dependent and considered to be outside the scope of this paper.)

To improve the performance of MATLAB codes it is usually recommended to preallocate arrays in order to avoid repeated resizing in loops. We found that preallocation actually increased running times for our codes, which is why it is consistently omitted in all the algorithms we present.

# 6 Data Sets

We will consider five real datasets and one constructed data set for the PLS-benchmark study:

1. The NIR/Octane measurements data set provided by Kalivas [12]. This is a MATLAB example data set available from the Statistics and Machine Learning Toolbox by the command: load spectra. Here  $X$  is a matrix of 60 gasoline samples measured at 401 NIR wavelengths and y is a vector of 60 corresponding chemical measurements of octane numbers.

- 2. The Beer data set in Nørgaard et al. [17].  $\boldsymbol{X}$  is a matrix of 60 samples measured at 926 NIR wavelengths and  $y$  is a vector of 60 corresponding extract measurements. The data are available from the iToolbox at http://www.models.life.ku.dk/itoolbox
- 3. The Melter data set from Eigenvector Research, Inc. https://software.eigenvector. com/toolbox/download/, accessible from the demo-version of the PLS\_Toolbox.  $X$  is a matrix of 300 samples measured at 20 temperatures in a Slurry Fed Ceramic Melter (SFCM) and y is a vector of corresponding level-values. This data set was considered in the EVRI-blog by Wise at http://www.eigenvector.com/evriblog/?p=268 called "Accuracy of PLS algorithms" for comparing some of the PLS-algorithms considered in Andersson [1].
- 4. The Small Round Blue Cell Tumors (SRBCT) microarray data set of Khan et al. [13]. X is a matrix of 63 samples measured at 2318 genes and y is a vector of class labels from  $\{1, 2, 3, 4\}$  indicating various types of cancer. The data set can be downloaded from Data Sets for "The Elements of Statistical Learning": http://statweb.stanford.edu/ \$\sim\$tibs/ElemStatLearn/data.html
- 5. The Ovarian Cancer case vs. high-risk control data set (WCX2 protein array experiment) from the from the FDA-NCI Clinical Proteomics Program Databank http://home.ccr. cancer.gov/ncifdaproteomics/ppatterns.asp This is a MATLAB example data set available from the Bioinformatics Toolbox by the commands:

```
load ovariancancer, X = double(obs); y = strcmpi('Cancer', grp)*1;
```
 $\bf{X}$  is a matrix of 216 samples where the ion intensity level is measured at 4000 specific mass-charge values for each sample. y is a corresponding vector of class labels from {0, 1} representing the case/control status.

6. The contrived data set from [3]. In this **X** is a  $50 \times 8$  matrix with singular values  $\sigma_i = 10^{-i+1}$ ,  $i = 1:8$  and  $\mathbf{y} = \mathbf{X}\mathbf{e}$ , where  $\mathbf{e} = (1, \ldots, 1)'$ . This data set is generated by the function  $[X, y] = \text{testp}(50, 8)$ ; given in the appendix.

For each of the data sets 1–5 we also generated an associated poorly conditioned artificial data set by computing the reduced SVD of the (uncentered)  $\bf{X}$ -matrix and replacing its original r (non-zero) singular values  $\sigma_1 \ge \sigma_2 \ge ... \ge \sigma_r > 0$  by a corresponding set of designed singular values as follows:

- Let  $p_1 > p_2 > ... > p_r$  be the r evenly spaced numbers (powers) from  $p_1 = 3$  to  $p_r = -15$ .
- Replace the singular value  $\sigma_i$  by the value  $10^{p_i}$  for  $i = 1, ..., r$ .

The purpose of the manipulated data sets is to challenge the numerical precision of the tested algorithms with some nearly rank deficient data matrices for detection of any potential instability.

# 7 Results

From the figures  $1-2$  below, we can compare the algorithms in terms of regression coefficients and fitted values for the datasets 1 and 5. The numerical precision of the computed regression coefficients  $\mathbf{b}_{Meth}$  and fitted values  $\mathbf{Xb}_{Meth}$  is measured by the normwise relative differences

$$
\|\mathbf{b}_{HHPLS} - \mathbf{b}_{Meth}\|_2 / \|\mathbf{b}_{HHPLS}\|_2, \qquad \|\mathbf{Xb}_{HHPLS} - \mathbf{Xb}_{Meth}\|_2 / \|\mathbf{Xb}_{HHPLS}\|_2
$$

between the HHPLS and the other methods  $(Meth)$  for the various number of components. Corresponding graphs for the datasets  $2-4$  (available as supplementary material) confirm the patterns shown in figure 1 and 2.

With the exception of SIMPLS, the tested algorithms gave about the same numerical precision in the regression coefficients and fitted values for data sets  $1-5$ . The instability of SIMPLS was also noticed by Andersson [1]. de Jong [5, p. 258] remarks that "SIMPLS does a similar job (as Bidiag2)" but starts from  $\mathbf{XX'y}$  generating T and  $\mathbf{X'XX'y}$  generating the non-orthogonal weights V. This use of higher order Krylov vectors as the initial vectors is a possible explanation of the observed loss of stability.

For Bidiag1 and Bidiag2 we also tried one-sided reorthogonalization, i.e., reorthogonalizing only one set of basis vectors, either  $W$  or  $T$ . This was found to lead to a substantial loss of numerical precision compared to full reorthogonalization (data not shown). Our results indicate that for algorithms such as Bidiag1 and Bidiag2 that do not deflate the data  $\bf{X}$  and **y** full reorthogonalization of the basis matrices **W** and **T** is both necessary and sufficient for stability. This observation differs from the remark by Wu and Manne  $[21]$  that "Explicit" reorthogonalization ... postpones the problems, but does not eliminate them<sup>"</sup>.

| Method              | numerical precision |  |  |  |  |
|---------------------|---------------------|--|--|--|--|
| HHPLS:              | 5.6077e-11          |  |  |  |  |
| SIMPLS:             | $2.7735e+04$        |  |  |  |  |
| nonorth scores PLS: | 9.1559e-11          |  |  |  |  |
| DSPLS:              | 0.0023              |  |  |  |  |
| IKPLS:              | 1.5521e-04          |  |  |  |  |
| NIPALS:             | 9.4026e-11          |  |  |  |  |
| Bidiag1:            | 7.6880e-11          |  |  |  |  |
| Bidiag2:            | 2 3657e-11          |  |  |  |  |
| PLSHY:              | 9.3793e-11          |  |  |  |  |

Table 1: Numerical Precision of different methods when applied to example data from Björck [3].

The PLS problems generated by data sets 1-5 are all fairly well-conditioned, i.e., the solution is not overly sensitive to small perturbations. This is natural, because PLS is a regularization method that projects the original data onto subspaces of smaller dimensions. The artificially ill-conditioned data sets shows problems also for nonorthogonal scores PLS (red), DSPLS (orange) and the IKPLS (violet). The other methods cluster well with the NIPALS (green) and indicate similar good stability properties.

As a complement, all algorithms were also tested on the contrived ill-conditioned data set 6 used by Björck [3]. For this data set the exact coefficients **b** are known for  $A = 8$ . Table 1 shows the relative error in the regression coefficients  $\|\mathbf{b} - \mathbf{b}_{Meth}\|_2/\|\mathbf{b}\|_2$  for the different algorithms. The results confirms our conclusion, except that the previously observed lack of stability for the nonorthogonal scores PLS did not show up.

For the the same ill-conditioned data set 6, Björck [3] showed that the NIPALS PLS including y-deflation gave a loss of orthogonality of the order  $10^{-10}$  using double numerical precision. When omitting the y-deflation the loss of orthogonality increased to about  $10^{-2}$ .

In further tests on data set 6 with the NIPALS algorithm, we computed the norms NU and  $NL$  of the off-bidiagonal elements in the upper- and lower and triangular parts of  ${\bf P}_k^T{\bf W}_k.$ We found that  $NU = 6.4659e - 11$ , i.e., of the same size as the loss of orthogonality in the basis vectors. However,  $NL = 1.0191e - 17$ , i.e., close to unit roundoff in double numerical precision. This observation supports treating  $\mathbf{P}_k^T \mathbf{W}_k$  in NIPALS PLS as an upper triangular matrix. However, it should be pointed out that using the full matrix  $\mathbf{P}_k^T \mathbf{W}_k$  gave a slightly smaller error  $(2.2247e - 11)$  in the regression coefficients for data set 6.

| Method              | Run 1 | Run2 | Run3 | Run4 | Run5 | Mean | % NIPALS |
|---------------------|-------|------|------|------|------|------|----------|
| HHPLS:              | 3.45  | 3.34 | 3.36 | 3.31 | 3.34 | 3.36 | 435.2%   |
| SIMPLS:             | 0.34  | 0.37 | 0.35 | 0.35 | 0.34 | 0.35 | 45.0%    |
| nonorth scores PLS: | 0.76  | 0.79 | 0.75 | 0.76 | 0.77 | 0.77 | 99.3%    |
| DSPLS:              | 0.20  | 0.20 | 0.19 | 0.19 | 0.20 | 0.19 | 25.2%    |
| IKPLS:              | 0.18  | 0.19 | 0.18 | 0.18 | 0.18 | 0.18 | 23.4%    |
| NIPALS:             | 0.76  | 0.79 | 0.76 | 0.78 | 0.77 | 0.77 | 100.0%   |
| Bidiag1:            | 0.18  | 0.18 | 0.18 | 0.18 | 0.18 | 0.18 | 23.2%    |
| $Bidiag2$ :         | 0.17  | 0.17 | 0.17 | 0.17 | 0.17 | 0.17 | 22.2%    |
| PLSHY:              | 0.17  | 0.17 | 0.17 | 0.17 | 0.18 | 0.17 | 22.6%    |

Table 2: Five repeated runs of accumulated execution times (over the data sets  $1-5$ ) and the associated mean values (in seconds) for all algorithms. The last column shows the mean execution times in percent (%) of the NIPALS result.

Regarding computational efficiency, Table 2 shows the accumulated execution times (for 5 repeated runs) over the collection of datasets (15, including both the original and manipulated versions of each dataset) for all the considered algorithms. In the last column (based on the mean of the five repeated runs), the mean execution time of the NIPALS algorithm is set to 100% to indicate a relative mean execution time for the other algorithms.

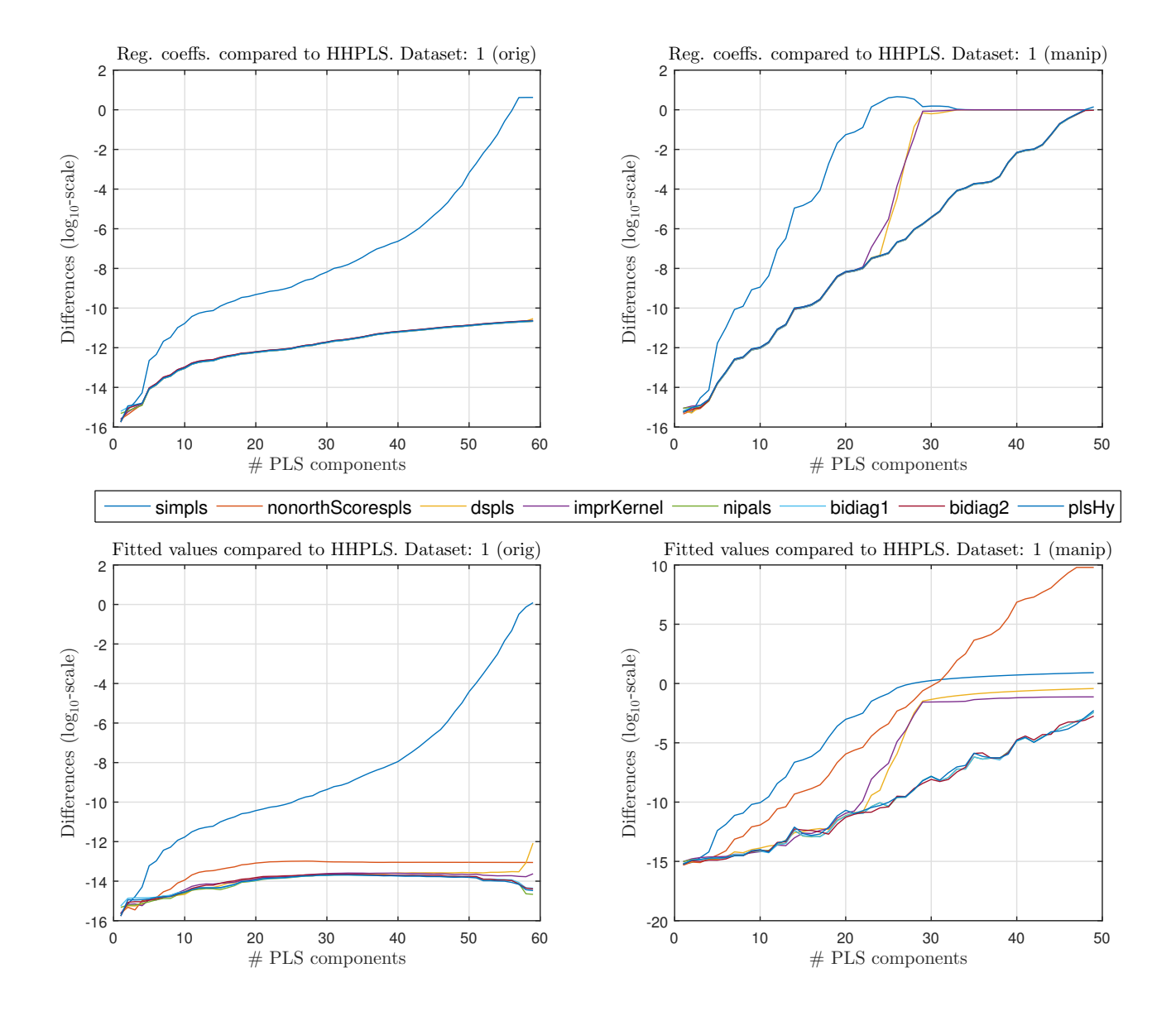

Figure 1: The NIR/Octane measurements—data set 1. The original data shows problems with the SIMPLS (blue). The manipulated data shows problems also for the non-orthogonal scores PLS (red), the direct scores PLS (orange) and the improved kernel PLS (violet). The other methods cluster well with the NIPALS PLS (green) and indicate similar stability properties.

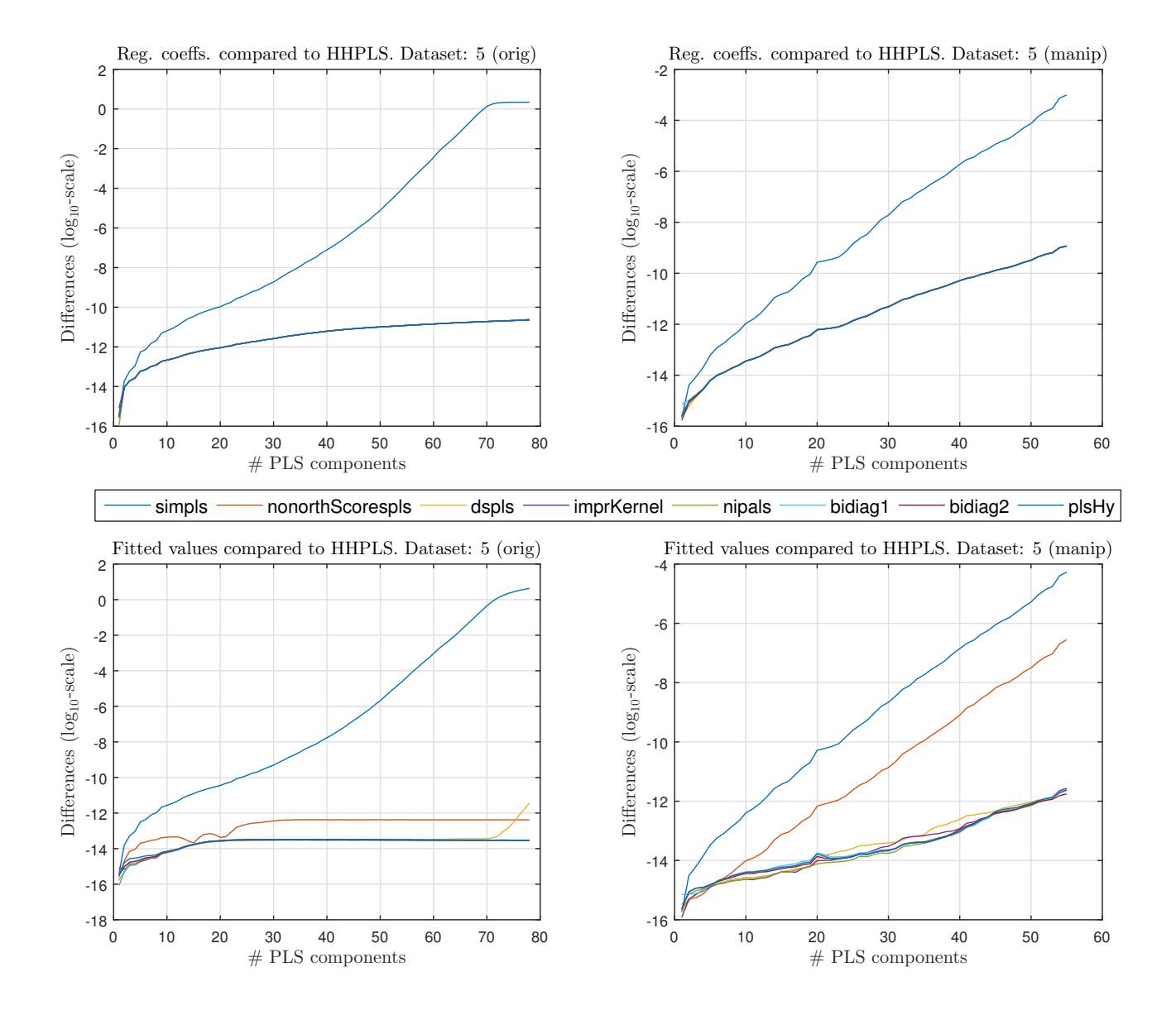

Figure 2: The Ovarian Cancer data—data set 5. The original data shows problems with the SIMPLS (blue). The manipulated data shows problems also for the non-orthogonal scores PLS (red). The other methods cluster well with the NIPALS PLS (green).

# 8 Conclusions

In this paper we have performed tests on six benchmark data sets of several widely used PLS algorithms as well as modied versions of Bidiag1 and Bidiag2 with reorthogonalization of both score and loading vectors. In previous tests by Andersson [1] the regression vectors computed by Bidiag2 without reorthogonalization were imprecise, as were the score- and loading vectors. In contrast, our new versions of Bidiag1 and Bidiag2 were among the best in numerical precision of all our tested algorithms. Together with PLSHY, SIMPLS, DSPLS, and IKPLS (that also do not deflate the data) Bidiag1 and Bidiag2 were also among the fastest of the tested algorithms (see table 2). Compared to the NIPALS and the nonorthogonal scores PLS algorithms they were about four to five times faster on our benchmark data sets. As Bidiag2 has the slightly simpler implementation it may be preferred over the Bidiag1.

Further laptop tests with some larger simulated datasets (matrices of dimensions  $10000 \times$  $30000$  and  $30000 \times 10000$  with 100 extracted components) indicate that the NIPALS and nonorthogonal scores PLS can be slower by almost a factor seven when compared to the Bidiag2. For the smallest datasets we observed that that timings in the group of fast algorithms could vary with as much as 30% by changing only minor details in the MATLAB code. Therefore, one should consider the reported differences in timings to be relatively coarse estimates. We also note that although MATLAB is a natural choice for prototyping algorithms, a more realistic timings comparison should be done using implementations in C++ or Fortran.

Among the other algorithms tested, NIPALS (including y-deflation) gave good numerical precision and is therefore a good choice when speed is not important. SIMPLS gives poor numerical precision even for a fairly small number of factors. The reorthogonalization proposed by Faber and Ferré [7] improves its numerical precision considerably (data not shown), but even with this modification SIMPLS gave the worst numerical precision of our tested algorithms. The IKPLS and DSPLS algorithms gave sufficiently good numerical precision on all the original data sets 1–5, but on the artificially ill-conditioned test data their lack of numerical precision compared to the better algorithms shows up.

We find that Bidiag2 with reorthogonalization and the related algorithm PLSHY are the methods of choice for problems when both efficiency and numerical precision are important. These algorithms are also the recommended choices for doing PLS with sparse and structured X-data, as the matrix multiplications in the equations (16) and (17) for such cases can be implemented with particular efficiently.

Model selection for PLS is often based on some s-fold cross-validation strategy. Our experience with real datasets indicate that by choosing, say,  $s = 5$  segments, the model building and selection by the recommended bidiagonalization algorithms will be almost as efficient as doing just one single NIPALS modelfitting (without the cross-validation).

## 9 Acknowledgements

The Research Council of Norway (project number 239070) provided financial support for this work.

## References

- [1] Martin Andersson. A comparison of nine PLS1 algorithms. J. Chemometrics, 23:518–529, 2009.
- [2] Åke Björck. Numerical Methods in Matrix Computations, volume 59 of Texts in Applied Mathematics. Springer, Berlin, Heidelberg, New York, 2014.
- [3] Åke Björck. Stability of two direct methods for bidiagonalization and partial least squares. SIAM J. Matrix Anal. Appl., 35(1):279-291, 2014.
- [4] Bhupinder S. Dayal and John F. MacGregor. Improved PLS algorithms. J. Chemometrics, 11:73-85, 1997.
- [5] Sijmen de Jong. SIMPLS: An alternative approach to partial least squares regression. Chemom. *Intell. Lab. Syst.*,  $18(3):251-263$ , 1993.
- [6] Lars Eldén. Partial least-squares vs. Lanczos bidiagonalization-I: Analysis of a projection method for multiple regression. Comput. Statist. Data Anal., 46:11-31, 2004.
- [7] Nicolaas M. Faber and Joan Ferré. On the numerical stability of two widely used PLS algorithms. J. Chemometrics,  $22:101-105$ ,  $2008$ .
- [8] Gene H. Golub and W. Kahan. Calculating the singular values and pseudoinverse of a matrix.  $SIAM J. Numer. Anal. Ser. B, 2:205-224, 1965.$
- [9] Gene H. Golub and Dianne P. O'Leary. Some history of the conjugate gradient and Lanczos algorithms: 1948-1976. SIAM Review, 31:50-102, 1989.
- [10] Magnus R. Hestenes and Eduard Stiefel. Methods of conjugate gradients for solving linear systems. J. Res. Nat. Bur. Standards, Sect. B, 49:409-436, 1952.
- [11] Ulf G. Indahl. The geometry of PLS1 explained properly. 10 key notes on matheatical properties and some alternative algorithmic approaches to PLS1 modelling. J. Chemom.,  $28:168-180$ ,  $2014$ .
- [12] J. H. Kalivas. Two data sets of near infrared spectra. *Chemom. Intell. Lab. Syst.*, 37:255-259, 1997.
- [13] J. Khan, J.S. Wei, M. Ringner, L. H. Saal, M. Ladanyi, F. Westermann, F.Berthold, M. Schwab, C. R. Antonescu, C. Peterson, and P. S. Meltzer. Classification and diagnostic prediction of cancers using gene expression profiling and artificial neural networks. Nature Medecine,  $7:673-$ 679, 2001.
- [14] Cornelius Lanczos. Solution of systems of linear equations by minimized iterations. J. Res. Nat. Bur. Standards, Sect. B, 49:33-53, 1952.
- [15] Rolf Manne. Analysis of two partial-least-squares algorithms for multivariate calibration.  $Chemon. Intell. Lab. Syst., 2:187–197, 1987.$
- [16] H. Martens and T. Næs. Multivariate Calibration. Wiley, Chichester, UK, second edition, 1989.
- [17] L. Nørgaard, A. Saudland, J. Wagner, J. P. Nielsen, L. Munck, and S. B. Engelsen. Interval partial least squares regression (iPLS): A comparative chemometric study with an example from near-infrared spectroscopy. Applied Spectroscopy., 37:413-419, 2000.
- [18] Christopher C. Paige. The Computation of Eigenvalues and Eigenvectors of Very Large Sparse Matrices. PhD thesis, University of London, 1971.
- [19] Christopher C. Paige and Michael A. Saunders. LSQR: An algorithm for sparse linear equations and sparse least squares.  $ACM$  Trans.  $Math.$  Softw.,  $8:43-71, 1982$ .
- [20] Svante Wold, Axel Ruhe, Herman Wold, and W. J. Dunn. The collinearity problem in linear regression, the partial least squares (PLS) approach to generalized inverses. SIAM J. Sci. Stat.  $Comput., 5:735-743, 1984.$
- [21] W. Wu and Rolf Manne. Fast regression methods in a Lanczos (or PLS-1) basis. Theory and applications. Chemom. Intell. Lab. Syst.,  $51:145-161$ , 2000.

# A Appendix with MATLAB code

#### A.1 The Golub Kahan Householder PLS

```
function [beta, W, T, B] = hhpls(X, y, A)% -------------------------------------------------------------
% ----------------- Ake Bjorck 9/6-2016 -----------------------
% -------------------------------------------------------------
[n,p] = size(X);X = [y' * X; X]; % Append row on top of X.
w = zeros(p, 1); t = zeros(n, 1);B = zeros(A, 2); % B stored by diagonals
% ---------------- Start bidiagonalization --------------------
for a = 1:A% ----------Generate and apply right Householder reflection----
   if a < p,
      [w(a:p), X(a,a), theta] = hhgen(X(a,a:p)');
       X(a+1:n+1,a:p) = hhapp(X(a,a),w(a:p),X(a+1:n+1,a:p)');
       X(a, a+1:p) = W(a+1:p); ar = a; % Save right HH vector
   end
   if a == p, theta = X(p, p); end,
  B(a,2) = \text{theta};% ----------Generate and apply left Householder reflection-----
   if a < n,
      [t(a:n), X(a+1,a), rho] = hhgen(X(a+1:n+1,a));X(a+1:n+1,a+1:p) = hhapp(X(a+1,a),t(a:n),X(a+1:n+1,a+1:p));y(a:n) = hhapp(X(a+1, a), t(a:n), y(a:n));X(a+2:n+1,a) = t(a+1:n); al = a; % Save left HH vector
   end
   if a == n, rho = X(n+1,n); end
   B(a,1) = rho;end
% ----------- Generate orthogonal matrices T and W -------------
W = eye(p, A); T = eye(n, A);for a = A:-1:1if a \leq ar,
      w(a:p) = [1; X(a,a+1:p)'];
      W(a:p,a:A) = hhapp(X(a,a),w(a:p),W(a:p,a:A));end
   if a \leq al,
      t(a:n) = [1; X(a+2:n+1,a)];
      T(a:n,a:A) = hhapp(X(a+1,a), t(a:n), T(a:n,a:A));end
end
% -----------------Generate regression coefficients--------------
beta = zeros(p,A); s = 0; d = 0;for a = 1:A
```

```
d = (W(:,a) - B(a,2)*d)/B(a,1);s = s + y(a)*d; \text{beta}(:,a) = s;end
%%%%%%%%%%%%%%%%%%%%%%%%%%%%%%%%%%%%%%%%%%%%%%%%%%%%%%%%%%%%%%%%%%%
```

```
function [u, beta, sigma] = hhgen(x)% Constructs reflector H = I - beta*u*u' such that
% H*x = sigma*e_1, with sigma = ||x||_2, u_1 = 1.
% -----------------------------------------------------------------
u = x; sigma = norm(x);
u(1) = sigma + abs(x(1));
beta = u(1)/sigma;
if x(1) < 0, u(1) = -u(1);
else sigma = -sigma;
end
u = u/u(1);
```
%%%%%%%%%%%%%%%%%%%%%%%%%%%%%%%%%%%%%%%%%%%%%%%%%%%%%%%%%%%%%%%%%%%

```
function X = hhapp(tau,u,X)
% Applies Householder reflection
% (I - \text{tau}^* * u) * X% ----------------------------------------------------------
X = X - (tau * u) * (u' * X);
```
# A.2 NIPALS with normalization

```
function [beta, W, T, P] = nipalsN(X, y, A)% ----------------------------------------------------------
% --------------- Ake Bjorck 31/3-2016 ---------------------
% ----------------------------------------------------------
% ------------- Solution of the PLS1-problem ---------------
for a = 1:Aw = X' * y; w = w/norm(w); W(:,a) = w;
    t = X * w; t = t/norm(t); T(:,a) = t;% ------------------- Deflate X and y ----------------------
   P(:,a) = X'*t; X = X - t*P(:,a)';q(a) = y' * t; y = y - q(a) * t;end
% ---------- Calculate regression coefficients -------------
beta = cumsum(bsxfun(@times,(W/triu(P'*W)), q),2);
```
## A.3 Bidiag2 with reorthogonalization

```
function [beta, W, T, B] = bidiag2(X, y, A)
% --------------------------------------------------------------
% ----------------- Ake Bjorck 9/6-2016 ------------------------
% --------------------------------------------------------------
B = zeros(A, 2); % B stored by diagonals
w = X' * y; w = w/norm(w); W = w;
t = X * w; rho = norm(t); t = t/rho; T = t;
B(1,1) =rho;
d = w/rho; beta = (t'*y)*d;% ---------------- Continue bidiagonalization ------------------
for a = 2:Aw = X' * t - rho*w; w = w - W * (W' * w); % Reorthogonalize w
    theta = norm(w); w = w/theta; W(:,a) = w;
    t = X * w - theta*t; t = t - T * (T' * t); % Reorthogonalize t
    rho = norm(t); t = t/rho; T(:,a) = t;B(a-1, 2) = \text{theta}; B(a, 1) = \text{rho};% --------------- Update regression coefficients ----------------
    d = (w - \text{theta}^*)/rho;beta(:,a) = beta(:,a-1) + (t' * y) * d;
end
```
#### A.4 Bidiag1 with reorthogonalization

```
function [beta, W, T, B] = bidiag1(X, y, A)% --------------------------------------------------------------
% ------------------ Ake Bjorck 9/6-2016 -----------------------
% --------------------------------------------------------------
B = zeros(A, 2); % B stored by diagonals
gamma = norm(y); t = y/gamma; T = t;
w = X' * t; alpha = norm(w); w = w/alpha;
W = w; d = w; reg = 0;
rho = alpha; phibar = gamma;% ---------------- Start bidiagonalization --------------------
for a = 1:At = X * w - alpha*t; t = t - T * (T' * t); % Reorthogonalize t
    gamma = norm(t); t = t/gamma; T(:,a+1) = t;
    w = X' * t - gamma*w; w = w - W * (W' * w); % Reorthogonalize w
    alpha = norm(w); w = w/alpha; W(:,a+1) = w;% -------------- Construct and apply i:th Givens rotation ------
   rho = norm([rhobar,gamma]);
    cos = rhobar/rho; sin = gamma/rho;theta = sin*alpha; rhobar = -cos*alpha;
    phi = cos*phibar; phibar = sin*phibar;
    G = [cos, sin; sin, -cos];T(:,a:a+1) = T(:,a:a+1)*G;
```

```
B(a-1, 2) = \text{theta}; B(a, 1) = \text{rho};% ------------- Update regression coefficients -----------------
    reg = reg + (phi/rho)*d; beta(:,a) = reg;d = w - (theta/rho)*d;end
```
## A.5 The hybrid PLS with reorthogonalization and y-deflation

```
function [beta, W, T, B, q] = plsHy(X, y, A)% ----------------------------------------------------------------
% -------------- Ulf Indahl 20/06-2016 ---------------------------
% ----------------------------------------------------------------
B = zeros(A, 2); % B stored by diagonals
w0 = X' * y; w = w0/norm(w0);
t = X * w; rho = norm(t); t = t/rho; q(1) = y'*t;
W = w; T = t; B(1,1) = rho;
d = w/rho; \quad beta(:,1) = (t'*y)*d;y = y - t * q(1);% -------------------- Solution of the PLS1-problem --------------
for a = 2:A.
    w1 = X' * y; w = (w0-w1)/(q(a-1)) - r h v w; w0 = w1; \% w = X' * t - r h v w;
    w = w - W * (W' * w); theta = norm(w); w = w / \text{theta}; % Reorthogonalize & normalize w
    t = X*w; t = t - T*(T' * t); % Reorthogonalize t %(t = X*w - theta * t;)
    rho = norm(t); t = t/rho; q(a) = y'*t;
    W(:,a) = w; T(:,a) = t;B(a-1, 2) = \text{theta}; B(a, 1) = \text{rho};% ---------------- Update regression coefficients ----------------
    d = (w - \theta + \theta)/rho;beta(:,a) = beta(:,a-1) + q(a)*d;y = y - t * q(a); % Deflate y
```

```
end
```
## A.6 Generate contrived datset 6

```
function [X, y] = \text{testp}(n, p);
% ----------------------------------------------------------------
% -------------- Ake Bjorck 03/10-2010 ---------------------------
% ----------------------------------------------------------------
for i = 1:pz(i) = cos(4*pi*i/p);sigma(i) = 10.^(1-i); % Generate singular values
end
for j = 1:nw(i) = sin(4*pi*1/n);end
%----------------- Normalize vectors w,z---------------------------
w = w'/norm(w); z = z'/norm(z);
```

```
W = eye(n) - 2*w*w'; Z = eye(p) - 2*z*z';
X = W*[diag(sigma), zeros(p,n-p)]'*Z;
y = X*ones(p, 1);
```